# PENGARUH LOCUS OF CONTROL, KINERJA, KOMITMEN ORGAMISASI DAN TURNOVER INTENTION TERHADAP PENERIMAAN AUDITOR ATAS DISFUNCIONAL **AUDIT BEHAVIOR**

#### (Studi Empiris Pada Kantor Akuntan Publik Wilayah Jakarta Selatan)

Oleh

Rizca Tri Utami<sup>2)</sup> dan Dewi Rejeki<sup>2)</sup>

The reason this study of course, there is a problem regarding the acceptance of dysfungtional audit behavior in the audit process that does not comply with audit procedures that have been established or deviate from the applicable standards, so as to reduce the quality of the financial statements being audited. Based on cluster sampling method with stratified random sampling technique, this study used a sample amount to 15 KAP with a total of 98 respondents who work as auditors working in the public accounting firm located in South Jakarta enrolled in AP & Firm Directory 2014 publish by IAPI. This study uses primary data by questionnaire. Data were analyzed using multiple regression analysis processing through SPSS 22,0 statistical software. The results showed two variables that have an influence ang significant to the Audit Dysfungtional Behavior namely external locus of control variables and performance while variable organizational commitment and turnover intention has significant influence but not on accepteance of dysfungtional audit behavior. The conclusion of this study, shows that of the four variables tested partially to irregularities in the conduct of the audit, only two variables that have an influence and significant to the Audit Dysfungtional Behavior namely external locus of control variables and performance while variable organizational commitment and turnover intention has influence but not significantly to the acceptance of dysfungtional audit behavior. Suggestions from this study, expected to examine other factors that affect the practice of auditing dysfunctional behavior such as  $:$  job satisfaction, controlling system, underreporting of time and time pressure. In addition, this study is expected to provide remedial measures against those aspects that can trigger an audit dysfungtional behavior practices that audit quality in maintained.

Keywords : Locus of control, performance, organizational commitment, turnover

#### **PENDAHULUAN**

Pada kasus Enron, yang merupakan kegagalan Kantor Akuntan Publik (KAP) Arthur Andersen, dan World.Com di Amerika Serikat pada 2001, serta kasus KAP Justinus Aditya Sidharta pada tahun 2011, masyarakat menganggap auditor ikut

andil dalam memberikan informasi yang tidak akurat, sehingga banyak pihak mengalami kerugian materi dalam jumlah besar. Para auditor dianggap sebagai salah satu penyebab kegagalan recovery ekonomi global. Oleh karena itu peran akuntan dalam penyajian informasi keuangan sangatlah besar. Akuntan merupakan orang yang ada dibelakang informasi keuangan yang disajikan oleh sebuah perusahaan. Informasi inilah yang nantinya akan dijadikan sebagai dasar pertimbangan dalam pengambilan keputusan oleh pihakpihak yang berkepentingan. Untuk dapat dijadikan sebagai dasar pertimbangan dalam pengambilan keputusan maka informasi keuangan harus disajikan secara relevan dan andal.

Kenyataan menunjukkan, banyak laporan keuangan suatu perusahaan yang mendapat unqualified opinion dari akuntan publik, justru setelah opini tersebut keluar perusahaan yang bersangkutan mengalami kepailitan.

Pada banyak kasus seperti pada kasus Enron, para praktisi dan peneliti di bidang auditing diseluruh dunia berusaha meningkatkan kinerjanya, untuk mengembalikan kepercayaan masyarakat terhadap profesi auditor.

Kualitas pribadi akuntan publik akan tercermin dari perilaku profesionalnya. Perilaku profesional akuntan publik dapat diwujudkan dalam bentuk dysfunctional audit behavior (perilaku menyimpang dalam audit), yaitu perilaku auditor dalam proses audit yang tidak sesuai dengan prosedur audit yang telah ditetapkan atau menyimpang dari standar yang berlaku, yang dapat mengurangi kualitas audit.

Individu dengan locus of control eksternal merasa tidak mampu untuk mendapat dukungan kekuatan yang dibutuhkannya untuk bertahan dalam suatu organisasi, mereka memiliki potensi untuk mencoba memanipulasi rekan atau objek lainnya sebagai kebutuhan

pertahanan mereka. Manipulasi, penipuan atau taktik menjilat atau mengambil muka dapat menggambarkan suatu usaha dari locus of control eksternal untuk mempertahankan pengaruh mereka terhadap lingkungan yang kurang ramah. Dalam konteks audit, performance atau kinerja berhubungan dengan outcome dari perilaku anggota organisasi dimana tujuan dicapai melalui tindakan atau perilaku. Auditor dengan kinerja rendah memiliki probabilitas tinggi dapat terlibat perilaku disfungsional karena penyimpangan perilaku dianggap sebagai kebutuhan dalam mencapai tujuan organisasi ketika auditor menganggap tujuan dan target organisasi tidak dapat dipenuhi dengan prosedur yang telah ditetapkan dalam perikatan. Komitmen organisasi memiliki tiga faktor karateristik yaitu kepercayaan yang kuat, penerimaan akan tujuan dan nilai organisasi. Komitmen organisasi ditentukan oleh nilai pribadi (usia lama kerja, perangai atau sifat seperti pengaruh positif atau negatif, sifat pengendalian locus of control eksternal).

Keinginan untuk berhenti bekerja (turnover intention) juga dinilai dapat mempengaruhi penyimpangan perilaku auditor. Menurunnya ketakutan akan kemungkinan jatuhnya sanksi apabila perilaku tersebut terdeteksi menjadikan seorang auditor yang memiliki keinginan untuk meninggalkan perusahaan lebih dapat terlibat dalam perilaku disfungsional. Dengan paparan tersebut, tentunya ada masalah mengenai penerimaan atas dysfunctional audit behavior mengenai proses audit yang tidak sesuai dengan prosedur audit yang telah ditetapkan atau menyimpang dari standar yang berlaku, sehingga dapat mengurangi kualitas laporan keuangan yang sedang diaudit. Berdasarkan uraian pada latar belakang diatas, penelitian ini merumuskan beberapa masalah sebagai berikut:

- 1. Apakah terdapat pengaruh secara simultan antara locus of control eksternal, kinerja, komitmen organisasi dan turnover intention terhadap dysfunctional audit behavior?
- 2. Apakah terdapat pengaruh antara locus of control eksternal terhadap penerimaan dysfunctional audit behavior?
- 3. Apakah terdapat pengaruh antara kinerja terhadap penerimaan dysfunctional *audit behavior?*
- 4 Apakah terdapat pengaruh antara komitmen organisasi terhadap dysfunctional audit behavior?
- 5. Apakah terdapat pengaruh antara turnover intention terhadap penerimaan dysfunctional audit behavior?
- 6. Apakah yang paling dominan pengaruhnya diantara locus of control eksternal, kinerja, komitmen organisasi dan turnover intention terhadap dysfunctional audit behavior?

## **LANDASAN TEORI**

## a. Dysfunctional Audit Behavior (DAB)

Menurut Harini et al (2010:5), Dysfunctional audit behavior adalah perilaku auditor dalam proses audit yang tidak sesuai dengan program audit yang telah ditetapkan atau menyimpang dari standar yang telah ditetapkan. Perilaku ini merupakan reaksi terhadap lingkungan, misalnya controlling system. Dysfunctional audit behavior berhubungan dengan menurunnya kualitas audit. Hal ini juga sejalan dengan pemikiran Paino et al. (2012:23), yang menyatakan bahwa dysfunctional audit behavior dapat mempengaruhi kemampuan Kantor Akuntan Publik (KAP) dalam memperoleh pendapatan, memenuhi kualitas kerja profesional, dan mengevaluasi kinerja pegawai dengan akurat. Dalam jangka panjang, isu ini akan merusak kualitas audit.

**Statement on Auditing Standarts (SAS)** No. 82 menyatakan bahwa sikap auditor dalam menerima dysfunctional audit behavior merupakan indikator perilaku disfungsional aktual Mendlowitz, Edward (2012:213). Beberapa dysfunctional audit behavior yang membahayakan kualitas audit secara langsung yaitu altering/replacement of audit procedure dan premature sign off, sedangkan underreporting of time mempengaruhi hasil audit secara tidak langsung. Perolehan bukti yang kurang tepat, pemrosesan kurang akurat, dan kesalahan dari tahapan-tahapan audit juga merupakan dampak dar perilaku disfungsional audit.

## **b.** Locus of Control (LOC)

Harini et al (2010:13) menyatakan bahwa Locus of control merupakan persepsi tentang kendali mereka atas nasib, kepercayaan diri dan kepercayaan mereka atas keberhasilan diri. LOC memainkan peranan penting dalam berbagai kasus, seperti dysfunctional audit behavior, job satisfaction, kinerja, komitmen organisasi dan turnover intention.

Teori LOC menggolongkan individu apakah termasuk dalam LOC internal atau eksternal. *Internal control* adalah tingkatan di mana seorang individu berharap bahwa reinforcement atau hasil dari perilaku mereka bergantung pada perilaku mereka sendiri atau karakteristik personal mereka. External control adalah tingkatan di mana seseorang berharap bahwa reinforcement atau hasil adalah fungsi dari kesempatan, keberuntungan atau takdir dibawah kendali yang lain atau tidak bisa diprediksi. Pandangan hidup menurut *internal* dan external LOC sangat berbeda. Seseorang yang mempunyai internal locus of control yakin dapat mengendalikan tujuan mereka sendiri, memandang dunia sebagai sesuatu yang dapat diramalkan, dan perilaku individu turut berperan di dalamnya. Individu dengan internal locus of control diidentifikasikan lebih banyak menyandarkan harapannya pada diri sendiri dan juga lebih menyukai keahlian-keahlian dibanding hanya situasi yang menguntungkan. Pada individu yang mempunyai external locus of control akan memandang dunia sebagai sesuatu yang tidak dapat diramalkan, demikian juga dalam mencapai tujuan sehingga perilaku individu tidak akan mempunyai peran di dalamnya. External locus of control diidentifikasikan lebih banyak menyandarkan harapannya untuk bergantung pada orang lain, hidup mereka cenderung dikendalikan oleh kekuatan di luar diri mereka sendiri (seperti keberuntungan), serta lebih banyak mencari dan memilih kondisi yang menguntungkan dalam Husna et  $al$  (2012: 7).

## c. Kinerja (Performace)

Performance adalah perilaku anggota organisasi dalam rangka pencapaian tujuan organisasi. Menurut T.B. Sjafri Mangkuprawira (2011:32) dalam Husna (2012:8), performance adalah hasil atau tingkat keberhasilan seseorang secara keseluruhan selama periode tertentu di dalam melaksanakan tugas dibandingkan dengan berbagai kemungkinan, seperti standar hasil kerja, target atau sasaran atau kriteria yang telah ditentukan terlebih dahulu dan telah disepakati bersama. Performance merupakan kesuksesan yang dicapai seseorang dalam melaksanakan suatu pekerjaan. Ukuran kesuksesan tidak dapat disamakan pada semua orang, lebih merupakan hasil yang dicapai oleh seorang individu menurut ukuran yang berlaku sesuai dengan pekerjaan yang dilakukan. Penilaian *performance* (kinerja) auditor sangat penting untuk dilakukan bila organisasi ingin melakukan reposisi atau promosi jabatan. Performance dibedakan menjadi dua, yaitu performance individu dan organisasi. Performance individu adalah hasil kerja karyawan baik dari segi kualitas maupun kuantitas berdasarkan standar kerja yang telah ditentukan, sedangkan *performance* organisasi adalah gabungan

antara performance individu dan kelompok sehingga performance organisasi sangat tergantung pada karyawannya dalam Husna et al (  $2012:9$ 

## d. Komitmen Organisasi

Husna et al (2012:8) menyatakan komitmen organisasi merupakan rasa identifikasi (ketertarikan dan kepercayaan terhadap tujuan dan nilai organisasi), keterlibatan (kesediaan untuk berusaha sebaik mungkin demi kepentingan organisasi) dan loyalitas (keinginan untuk tetap menjadi anggota organisasi yang bersangkutan) yang dinyatakan oleh seorang pegawai terhadap organisasinya. Komitmen terhadap organisasi artinya lebih dari sekedar keanggotaan formal, karena meliputi sikap menyukai organisasi dan kesediaan untuk mengusahakan tingkat upaya yang tinggi bagi organisasi kepentingan demi pencapaian tujuan. Allen dan Meyer  $(2010; 45)$  dalam Husna  $(2012; 8)$ , telah memperkenalkan konstruk komitmen organisasional dalam tiga dimensi, yakni:

- 1) Affective Commitment yang merupakan keterikatan emosional terhadap organisasi dimana pegawai mengidentifikasikan diri dengan organisasi dan menikmati keanggotaan dalam organisasi.
- 2) Continuance commitment yang merupakan biaya yang dirasakan yaitu berkaitan dengan biaya-biaya yang terjadi jika meninggalkan organisasi.

3) Normative Commitment merupakan suatu tanggung jawab untuk tetap berada dalam organisasi.

Komitmen individu ditunjukkan oleh kerja yang gigih (persistence) walaupun dibawah tekanan sekalipun. Individu yang mempunyai komitmen organisasi akan bekerja lebih baik daripada yang tidak berkomitmen.

Komitmen organisasi mempunyai implikasi pada individu dan organisasi.

Dari sudut pandang individu, komitmen seseorang terhadap organisasi membuat seseorang lebih dapat memilih dalam penerimaan reward ekstrinsik seperti bonus dan award dan juga reward intrinsik seperti pegawai yang tinggi akan mengurangi keterlambatan, tingkat ketidakhadiran (abseinteism) dan turnover, serta meningkatkan usaha dan kualitas kinerja pegawai. Hal ini pada akhirnya akan mempengaruhi kinerja organisasi secara keseluruhan. Turnover berkurang akibat menurunnya kecenderungan mereka untuk aktif mencari posisi lain karena mereka telah nyaman bekerja pada posisinya sekarang.

Komitmen organisasi juga dipengaruhi kuat oleh faktor situasional di lingkungan kerja. Misalnya, individu yang lebih puas dengan supervisor mereka, dengan penghargaan kinerja yang adil (fairness), dan seseorang yang merasa bahwa organisasi mereka peduli tentang kesejahteraan mereka, akan mempunyai komitmen organisasi tinggi.

### e. Turnover Intention

Menurut Fitriany et al (2010:13), turnover intention merupakan sikap yang dimiliki oleh anggota organisasi untuk mengundurkan diri dari organisasi atau dalam hal ini, dari Kantor Akuntan Publik sebagai auditor independen. Pengunduran diri karyawan (withdrawal) dalam bentuk turnover telah menjadi bahan penelitian yang menarik dalam berbagai masalah, seperti masalah personalia (SDM), keperilakuan, dan praktisi manajemen. Turnover intention juga dipengaruhi oleh skill dan ability, dimana kurangnya kemampuan auditor dapat mengurangi keinginan untuk meninggalkan organisasi sehingga tetap bertahan di KAP walaupun dia sangat ingin berpindah kerja.

Menurut Fitriany et al (2010:13), sebelum turnover terjadi, selalu ada perilaku yang mendahuluinya, yaitu adanya niat atau intensitas turnover. Ada dua pendorong intensitas, yaitu intensitas untuk mencari dan intensitas untuk keluar Prediktor utama dan terbaik dari turnover adalah intensitas untuk keluar. Intensitas dan perilaku untuk mencari secara umum didahului dengan intensitas untuk keluar (turnover). Faktor utama intensitas adalah kepuasan, ketertarikan yang diharapkan terhadap pekerjaan saat ini dan ketertarikan yang diharapkan dari atau pada alternatif pekerjaan atau peluang lain.

### **KERANGKA KONSEPTUAL**

### Gambar-1 Skema Kerangka Pemikiran

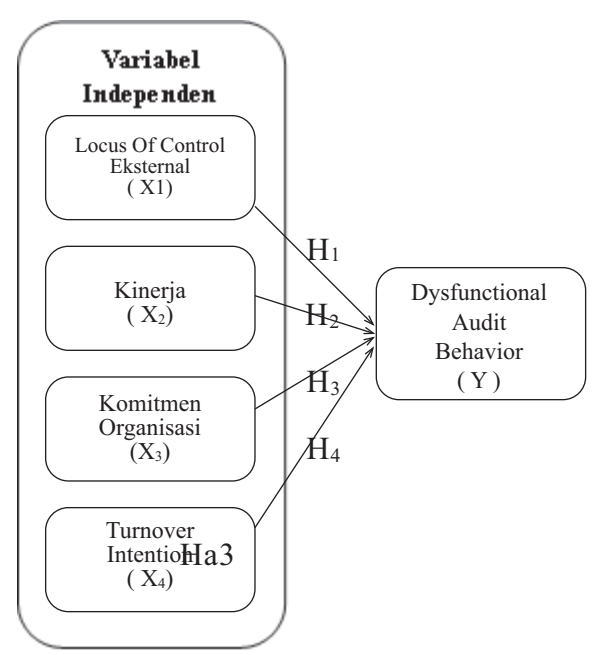

Sumber : Hasil Pengolahan Penulis, 2015

### **HIPOTESIS**

Berdasarkan kerangka pemikiran dan teori-teori yang telah diuraikan di atas maka hipotesis dalam penelitian ini adalah

- a. Pengaruh Secara Simultan Antara Locus of Control Eksternal, Kinerja, Komitmen Organisasi dan Turnover Intention dengan Penerimaan Perilaku Dysfunctional Audit Behavior
	- $Ha_1$ : Terdapat hubungan antara locus of control eksternal, kinerja, komitmen organisasi dan turnover intention terhadap penerimaan dysfunctional audit behavior

b. Pengaruh Locus of Control Eksternal dengan Penerimaan Perilaku Dysfunctional Audit Behavior

> Ha<sub>2</sub>: Terdapat hubungan *Locus* of control eksternal terhadap penerimaan dysfunctional audit hehavior

c. Pengaruh Kinerja dengan Penerimaan Perilaku Dysfunctional  $A$ udit **Behavior** 

> $Ha_3$ : Terdapat hubungan antara kinerja terhadap penerimaan dysfunctional audit behavior

d. Pengaruh Komitmen Organisasi dengan Penerimaan Perilaku Dysfunctional Audit Behavior

> Ha<sub>4</sub>: Terdapat hubungan antara komitmen organisasi terhadap dysfunctional audit behavior

e. Pengaruh Turnover Intention dengan Penerimaan Perilaku Dysfunctional **Audit Behavior** 

> $Ha<sub>5</sub>$ : Terdapat hubungan antara turnover intention terhadap penerimaan dysfunctional audit hehavior

## **METODOLOGI PENELITIAN**

1) Dysfunctional Audit Behavior (Variabel  $Y)$ 

Variabel dysfunctional audit behavior dalam kuesioner terdiri dari tiga tipe perilaku, yaitu premature sign off, altering or replacing audit procedure, dan under reporting of time. Variabel ini diukur dengan menggunakan 12 indikator pertanyaan. Setiap tipe perilaku dinilai dengan 5

skala Likert yang menyatakan tingkat penerimaan responden terhadap penyimpangan perilaku audit.

- 2) Locus of Control (Variabel  $X_1$ ) Variabel ini dinilai dengan menggunakan 13 pertanyaan, Tiap responden diminta untuk mengidentifikasi pendapatnya tentang indikator- indikator yang mencerminkan locus of control internal dan eksternal dengan menggunakan 5 poin skala Likert. Locus of control eksternal ditunjukkan dengan skor yang lebih tinggi.
- 3) Kinerja (Variabel  $X_2$ ) Variabel performance diukur dengan menggunakan 7 indikator pertanyaan, Skala 5 (sangat setuju) menunjukkan kontribusi auditor yang besar dalam setiap tahapan audit.
- 4) Komitmen Organisasi (Variabel  $X_3$ ) Organizational commitment diukur dengan 9 indikator pertanyaan Instrumen ini digunakan dalam penelitian sebelumnya karena reliabilitas dan validitas yang tinggi. Tiap responden diminta untuk memberikan tanggapannya terhadap 9 pertanyaan yang ada dengan memilih salah satu dari 5 skala Likert. Respon dengan skala rendah (nilai 1) menunjukkan tingkat komitmen organisasi yang rendah, yaitu tingkat komitmen auditor terhadap Kantor Akuntan Publik (KAP) tempat mereka bekerja.
- 5) Turnover Intention (Variabel  $X_4$ ) Variabel turnover intention diukur dengan 4 indikator pertanyaan. Setiap responden diminta untuk menyatakan pendapat mereka mengenai keinginan mereka untuk tetap bertahan atau

mempunyai keinginan untuk berpindah dari KAP yang bersangkutan dengan skala 5 poin Likert.

## Populasi dan Sampel

Dalam penelitian ini sampel diambil dari 30 persen dari jumlah populasi KAP diwilayah Jakarta Selatan yakni sebesar 50 KAP yang terdaftar dalam IAPI tahun 2014 dengan rentang 2-10 auditor. Kemudian dari penyebaran terhadap 50 KAP dengan jumlah kuesioner sebanyak 150 eksemplar, digunakan pemilihan sampel penelitian dengan pemilihan area sampling (cluster sampling), dengan teknik berstrata secara proposional (stratified random sampling) sehingga didapat 103 eksemplar kuesioner dengan jumlah 15 KAP yang terdaftar dalam IAPI tahun 2014. Selanjutnya dari 103 eksemplar kuesioner tsb diperiksa kelengkapan dan didapat 98 eksemplar kuesioner yang memenuhi syarat untuk dijadikan sampel pada penelitian ini.

## **Metode Pengumpulan Data**

Dalam memperoleh data-data pada penelitian ini, peneliti menggunakan dua cara yaitu Penelitian Pustaka (Library Research) dan Penelitian Lapangan (Field Research).

## **Teknik Analisis Data**

Teknik analisis data yang dilakukan dalam penelitian ini adalah menggunakan (1) Statistik Deskriptif, (2) Uji Kualitas Data, yang terdiri dari Uji Validitas dan Uji Reliabilitas; (2) Uji Asunsi Klasik, yang terdiri dari Multikolinearitas, Heterokedasitisitas dan Normalitas; (3) Uji

Koefisien Determinasi  $(R^2)$ ; (4) Analisis Regresi Berganda; (5) Uji Parsial (Uji-t); dan (6) Uji Simultan (Uji-F).

## **PEMBAHASAN**

Data deskriptif menggambarkan keadaan atau kondisi responden yang berupa : jenis kelamin, usia, pengalaman kerja, jumlah penugasan, pendidikan terakhir, posisi/jabatan terakhir, keahlian khusus dan gelar profesi lain dari responden. Adapun hasil penelitian berdasarkan statistik deskriptif adalah sebagai berikut:

- 1. Berdasarkan Jenis Kelamin. menunjukkan bahwa auditor berjenis kelamin laki-laki mendominasi proposi sampel auditor yang bekerja di Kantor Akuntan Publik (KAP) di wilayah Jakarta Selatan, yaitu 63,6% dari total responden atau sebanyak 62 orang. Sedangkan auditor berjenis kelamin perempuan sebesar 36,7% atau sebanyak 36 orang.
- 2. Berdasarkan Usia, menunjukkan bahwa usia auditor yang menjadi sampel penelitian ini bervariasi. Mayoritas responden dalam penelitian ini adalah responden yang kisaran usianya antara 20 tahun hingga 30 tahun, yaitu sebanyak 53 orang atau sebesar 54.1%. Kemudian diikuti oleh responden dengan kisaran usia antara 31 tahun hingga 40 tahun, yaitu sebanyak 39 orang atau sebesar 39,8% dan responden dengan kisaran usia antara 41 tahun hingga 50 tahun, yaitu sebanyak 6 orang atau sebesar 6,1%.

menunjukkan bahwa responden memiliki pengalaman audit 1 tahun lebih dan kurang dari 3 tahun, yaitu sebesar 55,1% atau sebanyak 54 orang. Dan mayoritas responden memiliki pengalaman audit 4 tahun lebih dan kurang dari 6 tahun, yaitu sebesar 28,6% atau sebanyak 28 orang. Dan responden memiliki pengalaman audit 7 tahun lebih dan kurang dari 9 tahun, yaitu sebesar 10,2% atau sebanyak 10 orang. Kemudian responden memiliki pengalaman audit lebih dari 10 tahun dan kurang dari 13 tahun yang masing-masing sebesar 3,1% dan atau sebanyak 2 orang. Dan sisanya 3 orang atau sebesar 3,1% memiliki pengalaman audit 14 tahun lebih dan kurang dari 16 tahun.

- 4. Berdasarkan Jumlah Penugasan, menunjukkan bahwa responden memiliki jumlah penugasan  $1 - 2$  kali atau sebesar 5,1% yaitu sebanyak 5 orang. Responden memiliki jumlah penugasan  $3 - 4$  kali atau sebesar 14,3% yaitu sebanyak 14 orang. Dan responden memiliki jumlah penugasan  $5 - 6$  kali atau sebesar 37,8% yaitu sebanyak 37 orang. Kemudian mayoritas responden memiliki jumlah penugasan  $7 - 8$  kali sebesar 38,8% yaitu sebanyak 39 orang.Dan 3 orang lainnya memiliki jumlah penugasan  $9 - 10$  kali atau sebesar  $3,1\%$ .
- 5. Berdasarkan Pendidikan Terakhir, menunjukkan bahwa mayoritas responden memiliki pendidikan terakhir S1, yaitu sebesar 74,5% atau sebanyak 73 orang. Kemudian diikuti oleh responden yang memiliki pendidikan

terakhir S2 yaitu sebesar 15,3% atau sebanyak 15 orang dan responden yang memiliki pendidikan terakhir D3 yaitu sebesar 10,2% atau sebanyak 10 orang.

- 6. Berdasarkan Jabatan Terakhir, menunjukkan bahwa mayoritas responden yang menjadi objek penelitian ini memiliki posisi sebagai auditor junior, yaitu sebesar 68,4% atau sebanyak 67 orang. Kemudian reponden yang memiliki posisi sebagai auditor senior yaitu sebesar 22,4% atau sebanyak 22 orang. Sedangkan yang memiliki posisi sebagai supervisor sebesar 5,1% atau sebanyak 5 orang dan yang memiliki posisi sebagai manajer sebesar 4,1% atau sebanyak 4 orang.
- 7. Berdasarkan Keahlian Khusus,
- menunjukkan bahwa mayoritas responden yang menjadi objek penelitian ini tidak memiliki keahlian khusus, yaitu sebesar 59.2% atau sebanyak 58 orang. Kemudian diikuti responden yang memiliki keahlian khusus sebagai konsultan pajak yaitu sebesar 20.4% atau sebanyak 20 orang dan responden yang memiliki keahlian khusus sebagai analisis system yaitu sebesar 13,3% atau sebanyak 13 orang. Dan sisanya 7 orang memiliki keahlian khusus sebagai konsultan manajemen vaitu sebesar 7,1%.
- 8. Berdasarkan Gelar Profesi lain, menunjukkan bahwa mayoritas responden yang menjadi objek penelitian ini tidak memiliki keahlian khusus, yaitu sebesar 59.2% atau sebanyak 58 orang. Kemudian diikuti responden yang memiliki keahlian

khusus sebagai konsultan pajak yaitu sebesar 20.4% atau sebanyak 20 orang dan responden yang memiliki keahlian khusus sebagai analisis system yaitu sebesar 13,3% atau sebanyak 13 orang. Dan sisanya 7 orang memiliki keahlian khusus sebagai konsultan manajemen

Uji validitas dilakukan dengan melakukan korelasi bivariate masingmasing skor setiap pernyataan untuk setiap variabel yang digunakan dalam penelitian ini terhadap total skor tersebut. Variabel yang variabel digunakan dalam penelitian ini meliputi Locus Of Control Eksternal, Komitmen Organisasi, Kinerja, Turnover Intention dan Dysfuntional Audit Behavior. Berikut hasil uji validitas yang dilakukan dalam penelitian ini:

### Tabel-1

| No.<br><b>Butir</b> | Kode             | <b>Pearson</b><br>Correlation | Sig.<br>$(2-tailed)$ | Ket.  |
|---------------------|------------------|-------------------------------|----------------------|-------|
| 1                   | LCI1             | $0,507**$                     | 0,000                | Valid |
| $\overline{2}$      | LCI <sub>2</sub> | $0,454**$                     | 0,000                | Valid |
| 3                   | LC <sub>I3</sub> | $0,488**$                     | 0,000                | Valid |
| 4                   | LCE1             | $0,632**$                     | 0,000                | Valid |
| 5                   | LCE <sub>2</sub> | $0,566**$                     | 0,000                | Valid |
| 6                   | LCE3             | $0,647**$                     | 0,000                | Valid |
| 7                   | LC <sub>I4</sub> | $0,624**$                     | 0,000                | Valid |
| 8                   | LCE4             | $0,573**$                     | 0,000                | Valid |
| 9                   | LCI5             | $0,607**$                     | 0,000                | Valid |
| 10                  | LCE <sub>5</sub> | $0,644**$                     | 0,000                | Valid |
| 11                  | LCE <sub>6</sub> | $0,509**$                     | 0,000                | Valid |
| 12                  | LCI6             | $0,711**$                     | 0,000                | Valid |
| 13                  | LCE7             | $0,586**$                     | 0,000                | Valid |

Hasil Uji Validitas Locus Of Control

Sumber: Data primer yang diolah SPSS 22, 2015

Berdasarkan output Software SPSS 22 yang disajikan dalam tabel di atas, korelasi antara masing-masing indikator pernyataan (LCI1 sampai LCE7) terhadap total skor konstruk untuk variabel Locus of control eksternal menunjukkan hasil yang signifikan, yaitu 0,000. Hasil tersebut dikatakan signifikan karena nilai probabilitas signifikansi lebih kecil dari 0,05. Maka, dapat disimpulkan bahwa masing-masing pernyataan yang digunakan untuk variabel Locus of control eksternal valid. Hal ini menunjukkan bahwa setiap pernyataan yang digunakan dalam kuesioner penelitian ini mampu untuk mengungkapkan variabel locus of control. Sehingga pernyataan tersebut layak untuk digunakan dalam penelitian ini.

Tabel-2 Hasil Uji Validitas Kinerja<br>No. Butir

| No.<br><b>Butir</b> | Kode           | Pearson<br>Correlation | Sig.<br>$(2-tailed)$ | Ket.  |
|---------------------|----------------|------------------------|----------------------|-------|
| 14                  | P <sub>1</sub> | $0,537**$              | 0,000                | Valid |
| 15                  | P <sub>2</sub> | $0,507**$              | 0,000                | Valid |
| 16                  | P3             | $0,768**$              | 0,000                | Valid |
| 17                  | P <sub>4</sub> | $0.734**$              | 0,000                | Valid |
| 18                  | P <sub>5</sub> | $0,729**$              | 0,000                | Valid |
| 19                  | P6             | $0,669**$              | 0,000                | Valid |
| 20                  | P <sub>7</sub> | $0,613**$              | 0,000                | Valid |

Sumber: Data primer yang diolah SPSS 22, 2015

Tabel-2 menyajikan data mengenai korelasi antara masing-masing pernyataan (P1 sampai P7) terhadap total konstruk (SUMP) untuk variabel kinerja menunjukkan hasil yang signifikan, yaitu 0,000. Hasil tersebut dikatakan signifikan karena nilai probabilitas signifikansi lebih kecil dari 0,05. Maka, dapat disimpulkan bahwa masingmasing pernyataan untuk variabel kinerja valid. Hal ini menunjukkan bahwa setiap pernyataan yang digunakan dalam kuesioner penelitian ini mampu mengungkapkan variabel kinerja dan layak digunakan dalam penelitian ini.

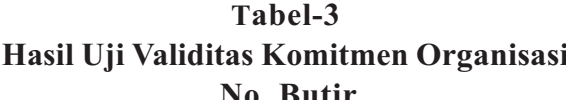

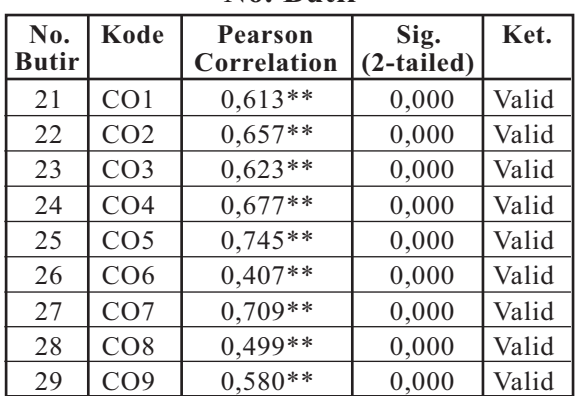

Sumber: Data primer yang diolah SPSS 22, 2015

Hasil uji validitas yang disajikan Tabel-3. menunjukkan hasil dalam yang signifikan untuk korelasi antara masing-masing indikator pernyataan (CO1 sampai CO9) terhadap total konstruk (SUMCO) untuk variabel komitmen organisasi, yaitu lebih kecil dari 0,05. Nilai probabilitas masingmasing pernyataan tersebut adalah 0,000.

Maka, dapat disimpulkan bahwa masing-masing indikator pernyataan tersebut adalah valid. Hal ini menunjukkan bahwa masing-masing indikator pernyataan yang digunakan dalam kuesioner penelitian ini mampu mengungkapkan variabel komitmen organisasi layak digunakan dalam penelitian ini.

Tabel-4 Hasil Uji Validitas Turnover Intention

| No.<br><b>Butir</b> | Kode             | Sig.<br>Pearson<br>$(2-tailed)$<br>Correlation |       | Ket.  |
|---------------------|------------------|------------------------------------------------|-------|-------|
| 30                  | TI1              | $0,780**$                                      | 0,000 | Valid |
| 31                  | T <sub>12</sub>  | $0,782**$                                      | 0,000 | Valid |
| 32                  | TI3              | $0,771**$                                      | 0,000 | Valid |
| 33                  | T <sub>I</sub> 4 | $0,758**$                                      | 0,000 | Valid |

Sumber: Data primer yang diolah SPSS 22, 2015

Tabel-4. menyajikan korelasi antara masing-masing indikator pernyataan (TI1 sampai TI4) terhadap total konstruk (SUMTI) untuk variabel turnover intention yang menunjukkan hasil yang signifikan, yaitu 0,000. Hasil dikatakan signifikan karena nilai probabilitas signifikansi lebih kecil dari 0,05. Maka, dapat disimpulkan bahwa masing-masing indikator pernyataan tersebut valid. Hal ini menunjukkan bahwa masing-masing indicator pernyataan yang digunakan dalam kuesioner penelitian ini mampu mengungkapkan variabel turnover intention sehingga layak digunakan dalam penelitian ini.

## Tabel-5 Hasil Uji Validitas Dysfunctional Audit **Behavior**

| No.<br><b>Butir</b> | Kode              | Pearson<br>Correlation | Sig.<br>$(2-tailed)$ | Ket.  |
|---------------------|-------------------|------------------------|----------------------|-------|
| 34                  | DAB1              | $0,680**$              | 0,000                | Valid |
| 35                  | DAB <sub>2</sub>  | $0,794**$              | 0,000                | Valid |
| 36                  | DAB3              | $0,714**$              | 0,000                | Valid |
| 37                  | DAB4              | $0,444**$              | 0,000                | Valid |
| 38                  | DAB <sub>5</sub>  | $0,794**$              | 0,000                | Valid |
| 39                  | DAB <sub>6</sub>  | $0,700**$              | 0,000                | Valid |
| 40                  | DAB7              | $0,826**$              | 0,000                | Valid |
| 41                  | DAB <sub>8</sub>  | $0,777**$              | 0,000                | Valid |
| 42                  | DAB9              | $0,575**$              | 0,000                | Valid |
| 43                  | DAB10             | $0,378**$              | 0,000                | Valid |
| 44                  | DAB11             | $0,702**$              | 0,000                | Valid |
| 45                  | DAB <sub>12</sub> | $0,693**$              | 0,000                | Valid |

Sumber: Data primer yang diolah SPSS 22, 2015

Hasil uji validitas variabel dysfunctional audit behavior yang disajikan dalam Tabel-5 menunjukkan hasil yang signifikan untuk korelasi antara masing-masing indikator pernyataan (DAB1) sampai DAB12) terhadap total konstruk (SUMDAB). Nilai signifikansi semua indikator pernyataan untuk variabel dysfunctional audit behavior lebih kecil dari 0,05, yaitu 0,000. Maka, dapat dikatakan bahwa indikator pernyataan yang digunakan untuk variabel dysfunctional audit behavior dalam penelitian ini valid. Dengan kata lain, pernyataan tersebut mampu mengungkapkan variabel dysfunctional audit behavior sehingga layak digunakan dalam penelitian ini.

## 1. Uji Reliabilitas

Reliabilitas dalam penelitian ini diukur dengan menggunakan metode konsistensi antar butir (inter-item consistency) yang pengukurannya dilakukan sekali saja (one shot). Salah satu software yang memberikan fasilitas untuk mengukur reliabilitas dengan adalah SPSS 22, dengan menggunakan uji statistik Cronbach Alpha (a). Suatu variabel dikatakan reliabel jika memberikan nilai Cronbach Alpha (a)  $> 0.60$ . Tabel-6 menunjukkan hasil uji reliabilitas untuk lima variabel penelitian yang digunakan dalam penelitian ini:

Tabel-6 Hasil Uji Reliabilitas

| No. | <b>Variabel</b>                                     | Cronbach's<br>Alpha | Keterangar |
|-----|-----------------------------------------------------|---------------------|------------|
| 1.  | <b>Locus of Control</b><br>Eksternal (LCE)          | 0,693               | Reliabel   |
| 2.  | Kinerja (P)                                         | 0,776               | Reliabel   |
| 3.  | Komitmen Organisasi (CO)                            | 0,787               | Reliabel   |
| 4.  | Turnover Intention (TI)                             | 0.771               | Reliabel   |
| 5.  | <b>Dysfunctional Audit</b><br><b>Behavior</b> (DAB) | 0,888               | Reliabel   |
| 5.  | <b>Dysfunctional Audit</b>                          |                     |            |
|     | Behavior (DAB)                                      | 0,888               | Reliabel   |

Sumber: Data primer yang diolah SPSS 22, 2015

Berdasarkan tabel-6 terlihat bahwa nilai Cronbach's Alpha untuk variabel Locus of control eksternal (LCE) sebesar 0,693. Untuk variabel kinerja (P) dan komitmen organisasi (CO) masingmasing sebesar 0,776 dan 0,787. Sedangkan nilai Cronbach's Alpha untuk variabel turnover intention (TI) sebesar 0,771. Demikian pula dengan nilai Cronbach's Alpha untuk variabel dysfunctional audit behavior (DAB) sebagai variabel sebesar 0,888. Sebuah konstruk atau variabel dikatakan reliabel apabila memberikan nilai Cronbach Alpha >  $0,60$ . Dalam hal ini ternyata nilai Cronbach's Alpha untuk variabel LCE, P, CO, TI dan DAB memiliki nilai Cronbach'a Alpha di atas 0,60. Dengan demikian, pernyataan yang digunakan dalam kuesioner untuk variabelvariabel tersebut dapat dikatakan reliabel.

## Uji Asumsi Klasik

## 1. Uji Multikolonieritas

Uji multikolonieritas dapat dilihat dari nilai Tolerance dan Variance Inflation Factor (VIF). Nilai cut off yang umum dipakai untuk menunjukkan adanya multikolonieritas adalah nilai Tolerance 0,10 atau sama dengan nilai VIF<sup>3</sup> 10. Berikut hasil uji multikolonieritas yang disajikan dalam Tabel-7:

## Tabel-7

## Hasil Uji Multikolonieritas Collinearity **Statistics**

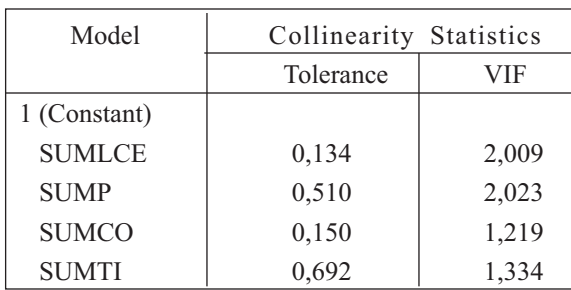

a Dependent Variable: SUMDAB

Sumber: Data primer yang diolah SPSS 22, 2015

Tabel-7 menyajikan hasil perhitungan nilai Tolerance untuk variabel locus of control eksternal sebesar 0,134, variabel kinerja sebesar 0,510, variabel komitmen organisasi sebesar 0.150 dan variabel turnover intention sebesar 0,692. Hal ini menunjukkan bahwa tidak ada variabel independen yang memiliki nilai Tolerance kurang dari  $0,10.$ 

Tabel-7. juga menyajikan hasil perhitungan nilai Variance Inflation Factor (VIF) untuk variabel locus of control eksternal sebesar 2,009, variabel kinerja sebesar 2,023, variabel komitmen organisasi

sebesar 1,219 dan turnover intention sebesar 1,334. Hal ini menunjukkan bahwa nilai VIF tidak lebih dari 10. Berdasarkan hasil tersebut, dapat disimpulkan bahwa tidak ada multikolonieritas antar variabel independen dalam model regresi penelitian ini.

## 2. Uji Heteroskedastisitas

Jika variance dari residual satu pengamatan ke pengamatan lain tetap, maka disebut Homoskedastisitas dan jika berbeda disebut Heteroskedastisitas. Model regresi yang setuju adalah yang Homoskedastisitas atau tidak terjadi Heteroskedastisitas. Salah satu cara untuk mendeteksi terjadi atau tidaknya Heteroskedastisitas adalah dengan melihat Grafik Plot. Berikut grafik plot yang disajikan dalam Gambar-2:

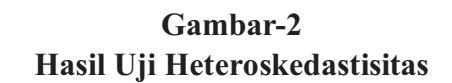

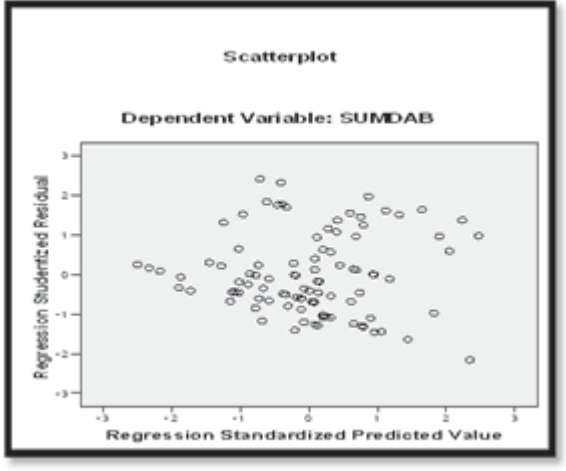

Sumber: Data yang diolah SPSS 22, 2015

Grafik plot tersebut menunjukkan bahwa titik-titik menyebar secara acak dan tersebar dengan baik di atas maupun di bawah angka 0 pada sumbu Y. Maka dapat

disimpulkan bahwa tidak terjadi heteroskedastisitas pada model regresi linier berganda penelitian ini. Hal ini menunjukkan bahwa model regresi penelitian ini layak dipakai untuk memprediksi dysfuntional audit behavior berdasarkan masukan variabel independen yang meliputi locus of control eksternal, kinerja, komitmen organisasi, turnover intention.

### 1. Uji Normalitas

Salah satu cara untuk mendeteksi apakah residual berdistribusi normal atau tidak adalah dengan menganalisis grafik histogram dan *normal probability plot*. Berikut grafik histogram yang disajikan dalam Gambar-3. Dan normal probability plot yang disajikan dalam Gambar-4:

Gambar-3

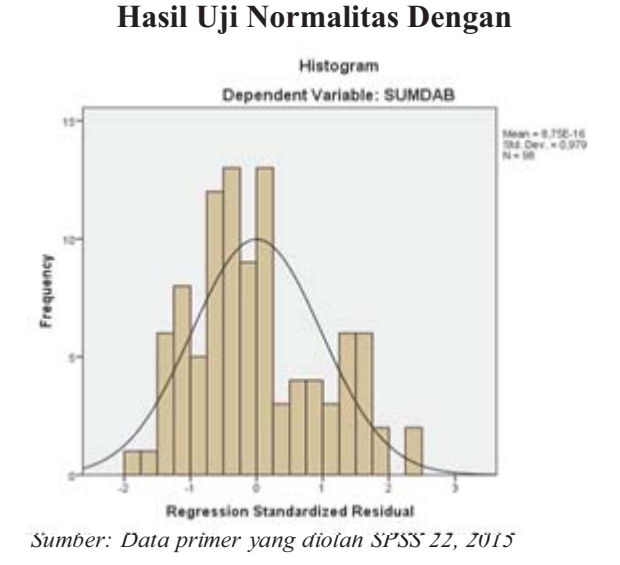

Gambar-3. menampilkan grafik histogram yang menunjukkan distribusi normal. Grafik histogram menunjukkan pola distribusi yang tidak miring (skewness) ke kiri atau ke kanan. Grafik histogram terbentuk dengan merata. Maka, dapat dikatakan bahwa grafik histogram menunjukkan distribusi data observasi mendekati distribusi normal. Sehingga dapat disimpulkan bahwa model regresi dalam penelitian ini memenuhi asumsi normalitas

## Gambar-4 Hasil Uji Normalitas Dengan **Menggunakan Normal Probability Plot**

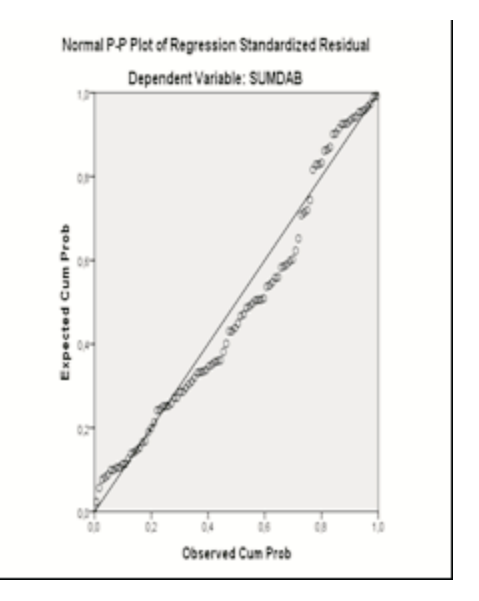

Sumber: Data primer yang diolah SPSS 22, 2015

Selanjutnya, Gambar-4. menampilkan grafik normal plot yang menunjukkan titik-titik yang mewakili data observasi menyebar disekitar garis diagonal dan penyebarannya mendekati garis diagonal. Maka dapat dikatakan bahwa data observasi terdistribusi dengan normal. Berdasarkan tampilan grafik histogram dan grafik normal plot, dapat disimpulkan bahwa model regresi linier berganda tidak menyalahi asumsi normalitas.

# Uji Koefisien Determinasi  $(R^2)$

Koefisien determinasi  $(R^2)$  digunakan untuk mengukur seberapa jauh kemampuan model dalam menerangkan variasi variabel dependen. Nilai koefisien determinasi adalah antara nol dan satu.

Setiap tambahan satu variabel independen, maka R<sup>2</sup> pasti meningkat, tidak peduli apakah variabel tersebut berpengaruh terhadap variabel dependen. Oleh karena itu, pada penelitian ini R Square yang digunakan adalah R Square yang sudah disesuaikan atau Adjusted R Square (Adjusted  $R^2$ ) karena disesuaikan dengan jumlah variabel yang digunakan dalam penelitian. Nilai *Adjusted*  $R^2$  dapat naik atau turun satu variabel independen apabila ditambahkan ke dalam model. Berikut ini disajikan hasil uji koefisien determinasi.

#### **Tabel-8** Hasil Uji Koefisien Determinasi  $(R^2)$ Model Summary<sup>b</sup>

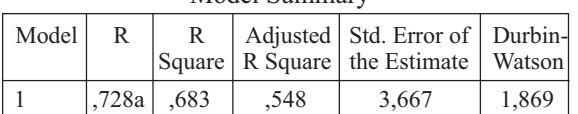

a. Predictors: (Constant), SUMTI, SUMLCE, SUMCO, SUMP b. Dependent Variable: SUMDAB Sumber: Data primer yang diolah SPSS 22, 2015

Tampilan hasil uji koefisien determinasi di atas menunjukkan nilai adjusted  $R^2$  sebesar 0,548. Hal ini berarti 54,8% variabel dysfunctional audit behavior dapat dijelaskan oleh empat variabel independen yang digunakan dalam penelitian ini yang meliputi Locus of control eksternal, kinerja, komitmen organisasi, turnover intention. Sedangkan sisanya, yaitu sebesar 45,2% dijelaskan oleh variabel-variabel atau faktor-faktor lain diluar model yang tidak dijelaskan dalam penelitian ini.

# Analisa Regresi Linier Berganda

Analisis regresi untuk menganalisis besarnya hubungan dan pengaruh locus of control eksternal, kinerja, komitmen organisasi, dan turnover intention secara simultan terhadap variabel dysfunctional audit behavior.

## $Y = 35,037 + 0.376$  (X<sub>1</sub>) +0,349 (X<sub>2</sub>) + 0.492  $(X_3) - 0,564 (X_4)$

Dari persamaan regresi linier berganda diatas diperoleh nilai konstanta sebesar 35,037. Artinya bahwa dysfunctional audit behavior mempunyai nilai sebesar 35,037 apabila locus of control eksternal, kinerja, komitmen organisasi, dan turnover intention bernilai 0 maka besarnya dysfunctional audit behavior akan naik sebesar 35,037. Dengan kata lain, jika dijalankannya Locus of control eksternal, kinerja, komitmen organisasi, dan turnover intention secara simultan akan berpengaruh terhadap dysfunctional audit behavior sebesar 35,037.

Pada koefisien regresi linier berganda locus of control eksternal sebesar 0,376. Artinya bila variabel ini berubah sebesar satu satuan maka dysfunctional audit behavior akan berubah sebesar nilai koefisien regresi variabel tersebut. Hal ini memberikan implikasi praktis, bahwa dengan diperhitungkannya faktor locus of control eksternal akan memberikan dampak terhadap penerimaan atas dysfunctional audit behavior.Peningkatan dysfunctional audit behavior yang diakibatkan factor ini adalah sebesar 0,376 satuan. Dan apabila dalam pelaksanaanya locus of control eksternal tidak ditingkatkan maka dysfunctional audit behavior akan mengalami kenaikan sebesar koefisien regresi tsb.

Pada koefisien regresi linier berganda kinerja sebesar 0,349. Artinya bila variabel ini berubah sebesar satu satuan maka dysfunctional audit behavior akan berubah sebesar nilai koefisien regresi variabel tersebut. Hal ini memberikan implikasi praktis, bahwa dengan diperhitungkannya faktor kinerja akan memberikan dampak terhadap penerimaan atas dysfunctional audit behavior.Peningkatan dysfunctional audit behavior yang diakibatkan factor ini adalah sebesar 0,349 satuan.Dan apabila dalam pelaksanaanya kinerja tidak ditingkatkan maka dysfunctional audit behavior akan mengalami kenaikan sebesar koefisien regresi tsb.

Selanjutnya pada koefisien regresi linier berganda komitmen organisasi sebesar 0,492. Artinya bila variabel ini berubah sebesar satu satuan maka *dysfunctional audit behavior* akan berubah sebesar nilai koefisien regresi variabel tersebut. Hal ini memberikan implikasi praktis, bahwa dengan diperhitungkannya faktor komitmen organisasi akan memberikan dampak terhadap penerimaan atas dysfunctional audit behavior. Peningkatan dysfunctional audit behavior yang diakibatkan factor ini adalah sebesar 0,492 satuan. Dan apabila dalam pelaksanaanya komitmen organisasi tidak ditingkatkan maka dysfunctional audit behavior akan mengalami kenaikan sebesar koefisien regresi tsb.

Pada koefisien regresi linier berganda turnover intention sebesar -0,564. Artinya bila variabel ini berubah sebesar satu satuan maka dysfunctional audit behavior akan berubah sebesar nilai koefisien regresi variabel tersebut. Hal ini memberikan implikasi, bahwa faktor turnover intention dalam

pelaksanaannya berbanding terbalik (berlawanan) dengan *dysfunctional* audit behavior sehingga turnover intention akan menurun sebesar 0,564 satuan. Dan apabila turnover intention tidak dijalankan maka dysfunctional audit behavior akan mengalami kenaikan sebesar koefisien regresi tersebut, begitu pula sebaliknya.

## Uji Simultan (Uji-F)

Uji statistik F dilakukan dengan membandingkan probabilitas (terlihat pada tabel Anova tertulis Sig.) dengan taraf nyatanya, yaitu 0,05 atau 0,01. Jika probabilitas  $> 0.05$ , maka model ditolak dan jika probabilitas <  $0.05$ , maka model diterima

Hipotesis yang digunakan adalah sebagai berikut:

- Ho<sub>1</sub>: Locus of control eksternal, kinerja, komitmen organisasi dan turnover intention secara simultan tidak mempunyai pengaruh dan tidak signifikan terhadap dysfunctional audit hehavior secara bersama-sama
- Ha<sub>1</sub>: Locus of control eksternal, kinerja, komitmen organisasi dan turnover *intention* secara simultan mempunyai pengaruh dan signifikan terhadap dysfunctional audit behavior secara hersama-sama

Berikut Tabel-9 menyajikan hasil uji statistik F:

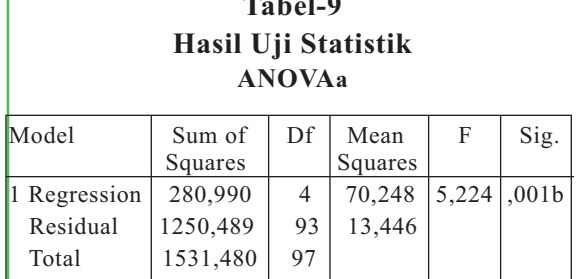

a. Dependent Variable: SUMDAB

b. Predictors: (Constant), SUMTI, SUMLCE, SUMCO, **SUMP** 

Sumber: Data primer yang diolah SPSS 22, 2015

Hasil uji statistik F di atas menunjukkan bahwa nilai F hitung sebesar  $5,224$  dengan probabilitas  $0,001$ . Dengan  $n = 98$  dan probabilitas 0,05 maka diperoleh F tabel sebesar 2,31. Sehingga dapat disimpulkan bahwa F hitung lebih besar dari F tabel yakni  $5,224 > 2,31$ dengan probabilitas jauh lebih kecil dari 0.05. Maka, Ho ditolak dan Ha diterima.

Ha<sup>1</sup>: Locus of control eksternal, kinerja, komitmen organisasi dan turnover *intention secara* simultan berpengaruh dan signifikan terhadap dysfunctional audit hehavior secara bersama-sama.

Berdasarkan hasil tersebut, dapat disimpulkan bahwa model regresi linier berganda dapat digunakan untuk memprediksi dysfunctional audit behavior. Atau dengan kata lain dapat dikatakan bahwa locus of control eksternal, kinerja, komitmen organisasi dan turnover intention secara simultan mempunyai pengaruh dan signifikan terhadap dysfunctional audit *behavior.* 

Uji statistik t digunakan untuk menunjukkan seberapa jauh pengaruh satu variabel penjelas atau independen secara individual dalam menerangkan variasi variabel dependen dan apakah variabel independen mempunyai pengaruh dan signifikan atau tidak.

Hipotesis yang digunakan adalah sebagai berikut:

- Ho: Masing-masing variabel independen secara parsial tidak mempunyai pengaruh dan signifikan terhadap variabel dependen
- Ha:Masing-masing variabel independen secara parsial mempunyai pengaruh dan signifikan terhadap variabel dependen

Uji statistik t dilakukan untuk menginterpretasikan koefisien variabel bebas atau independen. Pengambilan keputusan dapat dilakukan dengan melihat probabilitasnya. Jika probabilitas lebih besar dari 0,05 maka model ditolak dan jika probabilitas lebih kecil dari 0,05 maka model diterima. Berikut ini hasil uji statistik t dari variabel independen yang akan diuraikan dibawah ini:

## 1. Hasil Uji Pengaruh Locus of Control **Eksternal Secara Parsial Terhadap Dysfunctional Audit Behavior**

Tabel-10 menunjukkan nilai t untuk variabel locus of control eksternal sebesar 2.727 dengan tingkat signifikansi sebesar 0,043. Harga t hitung selanjutnya dikonsultasikan dengan t tabel yang didasarkan pada dk = n-1 (98-1 = 97) dan taraf kesalahan a =  $5\%$ . Berdasarkan t tabel bila dk = 97 dan a =  $5\%$ . maka diperoleh t tabel sebesar 1.660. Sehingga dapat disimpulkan bahwa t hitung lebih besar dari t tabel yakni  $2.727 > 1.660$  dengan probabilitas jauh lebih kecil dari 0,05.Karena itu dapat disimpulkan bahwa Ha diterima Ho ditolak yang berarti locus of control eksternal secara parsial berpengaruh dan signifikan terhadap Dysfunctional Audit Rehavior

### Tabel-10

Hasil Uji Statistik t Untuk Variabel Locus of **Control Eksternal terhadap Penerimaan Dysfunctional Audit Behavior Coefficients**<sup>a</sup>

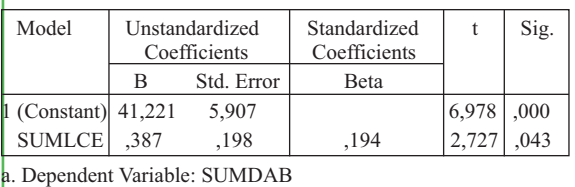

**Model Summary** 

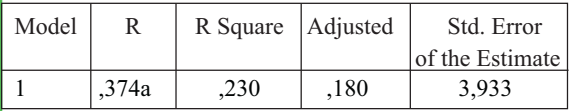

a.Predictors: (Constant), SUMLCE

Sumber: Data primer vang diolah SPSS 22, 2015

Kemudian hasil uji koefisien determinasi di atas menunjukkan nilai R2 sebesar 0,180. Hal ini berarti Dysfunctional Audit Behavior hanya mempengaruhi variabel locus of control eksternal sebesar 18,0% saja. Selanjutnya dari persamaan regresi linier berganda berganda dapat dilihat arah hubungan yang dihasilkan locus of control eksternal terhadap Dysfunctional Audit Behavior dengan asumsi variabel lain konstan vaitu:  $\hat{y} = 41,221 + 0.387(X_1)$ . Hasil menunjukkan adanya hubungan positif dari variabel locus of control eksternal yang menyebabkan kenaikan sebesar 0,387 terhadap Dysfunctional Audit **Behavior.** 

## Ha<sup>2</sup>: Locus of Control Eksternal secara parsial mempunyai pengaruh dan signifikan terhadap dysfunctional *audit behavior.*

Hasil penelitian ini menunjukkan bahwa Locus of control eksternal secara parsial mempunyai pengaruh dan signifikan terhadap dysfunctional audit behavior. Locus of control eksternal merupakan keadaan dimana pandangan hidup auditor menurut locus of control internal dan locus of control external sangat berbeda. Pada individu yang mempunyai locus of control eksternal akan memandang dunia sebagai sesuatu yang tidak dapat diramalkan, demikian juga dalam mencapai tujuan sehingga perilaku individu tidak akan mempunyai peran di dalamnya. Locus of control eksternal diidentifikasikan lebih banyak menyandarkan harapannya untuk bergantung pada orang lain, hidup mereka cenderung dikendalikan oleh kekuatan di luar diri mereka sendiri (seperti keberuntungan), serta lebih banyak mencari dan memilih kondisi yang menguntungkan.

Berdasarkan penjelasan di atas, auditor dapat melakukan *dysfunctional audit behavior* ketika menghadapi ketidak percayaan pada diri sendiri atau dengan lingkungannya sehingga cenderung menunda dalam penyelesaian

auditnya atau menunda penyampaian laporan keuangan suatu perusahaan yang mendapat unqualified opinion dari akuntan publik. Semakin tinggi tingkat Locus of control eksternal eksternal pada diri auditor, maka semakin tinggi kesempatan auditor melakukan dysfunctional audit behavior. Maka, dapat disimpulkan bahwa Locus of control eksternal eksternal secara parsial mempunyai pengaruh dan signifikan terhadap dysfunctional audit behavior.

## 2. Hasil Uji Pengaruh Kinerja secara **Pasial Terhadap Dysfunctional Audit Behavior**

Tabel-12 menunjukkan nilai t untuk variabel kinerja sebesar 1.902 dengan tingkat signifikansi sebesar 0,032. Harga t hitung selanjutnya dikonsultasikan dengan t tabel yang didasarkan pada dk  $=$  n-1 (98-1=97) dan taraf kesalahan a  $= 5\%$ . Berdasarkan t tabel bila dk = 97 dan  $a = 5\%$ , maka diperoleh t tabel sebesar 1.660. Sehingga dapat disimpulkan bahwa t hitung lebih besar dari t tabel yakni  $1.902 > 1.660$  dengan probabilitas jauh lebih kecil dari 0,05. Maka, Ho ditolak dan Ha diterima karena itu dapat disimpulkan bahwa kinerja berpengaruh dan signifikan terhadap Dysfunctional Audit Behavior.

### Tabel-11

### Hasil Uji Statistik t Untuk Variabel Kinerja terhadap Penerimaan **Dysfunctional Audit Behavior**

Coefficients<sup>a</sup>

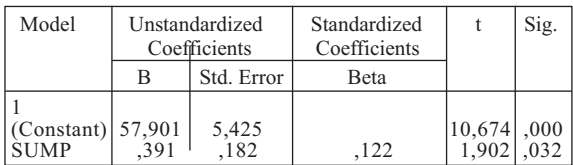

a. Dependent Variable: SUMDAB

Sumber: Data primer yang diolah SPSS 22, 2015

**Model Summary** 

| Model | R    | R Square   Adjusted |     | Std. Error        |
|-------|------|---------------------|-----|-------------------|
|       |      |                     |     | of the Estimate I |
|       | 222a | 148                 | 105 | 3,964             |

a. Predictors: (Constant), SUMP

Sumber: Data primer yang diolah SPSS 22, 2015

Kemudian hasil uji koefisien determinasi diatas menunjukkan nilai adjusted R2 sebesar 0,105. Hal ini berarti Dysfunctional Audit Behavior hanya mempengaruhi variabel kinerja sebesar 10,5% saja. Selanjutnya dari persamaan regresi linier berganda berganda dapat dilihat arah hubungan yang dihasilkan kinerja terhadap Dysfunctional Audit Behavior dengan asumsi variabel lain konstan yaitu :  $\hat{y}$  = 57,901 +0,391  $(X_2)$ . Hasil tersebut menunjukkan adanya hubungan positive dari variabel kinerja yang menyebabkan kenaikan sebesar 0,391 terhadap Dysfunctional Audit Behavior.

## Has: Kinerja secara parsial mempunyai pengaruh dan signifikan terhadap dysfunctional audit behavior.

Hasil penelitian ini menunjukan bahwa kinerja secara parsial mempunyai pengaruh dan signifikan terhadap sikap akuntan publik yang melakukan dysfunctional audit behavior yang dapat menurunkan kualitas audit. Dysfunctional audit behavior tersebut adalah premature sign-off audit procedures.

Hasil diatas memberikan bukti empiris bahwa kinerja memiliki pengaruh yang signifikan terhadap penerimaan dysfunctional audit behavior. Hasil penelitian ini menjelaskan dan mengindikasikan bahwa auditor yang tingkat kinerjanya berada dibawah harapan supervisor memiliki kemungkinan yang lebih besar terlibat dalam perilaku disfungsional karena menganggap dirinya tidak mempunyai kemampuan untuk bertahan dalam organisasi melalui usahanya sendiri.

Dysfunctional audit behavior terjadi pada situasi ketika individu merasa dirinya kurang mampu mencapai hasil yang diharapkan melalui usahanya sendiri. Dan apabila individu yang tingkat kinerjanya berada dibawah harapan supervisor memiliki kemungkinan yang lebih besar terlibat dalam perilaku disfungsional karena menganggap dirinya tidak mempunyai kemampuan untuk bertahan dalam organisasi melalui usahanya sendiri. Jadi, dysfunctional audit behavior dipandang sebagai hal yang perlu karena tujuan individu maupun organisasi tidak dapat dicapai melalui tingkat kinerja tersebut.

Oleh karena itu, auditor yang memiliki persepsi rendah atas kinerjanya diperkirakan menunjukan penerimaan atas perilaku disfungsional audit yang lebih tinggi sehingga dapat menurunkan kualitas audit. Ini berarti berkualitas atau tidaknya hasil pekerjaan auditor akan mempengaruhi kesimpulan akhir auditor dan secara tidak langsung juga akan mempengaruhi tepat atau tidaknya keputusan yang akan diambil oleh pihak luar perusahaan. Dengan demikian bahwa kinerja dapat mempengaruhi perilaku auditor dalam lingkungan audit. Jadi, semakin rendah kinerja dapat menyebabkan praktek dysfunctional *audit behavior* yang semakin tinggi. Maka dapat disimpulkan bahwa kinerja mempunyai pengaruh dan signifikan terhadap dysfunctional audit behavior.

## 3 Hasil Uji Pengaruh Komitmen Organisasi Secara Parsial Terhadap Dysfunctional Audit Behavior

Tabel-12 menunjukkan nilai t untuk variabel komitmen organisasi sebesar 3.680 dengan tingkat signifikansi sebesar 0,241. Harga t hitung selanjutnya dikonsultasikan dengan t tabel yang didasarkan pada dk = n - 1 (98 - 1 = 97) dan taraf kesalahan  $a = 5\%$ . Berdasarkan t tabel bila dk = 97 dan  $a = 5\%$ , maka diperoleh t tabel sebesar 1.660. Sehingga dapat disimpulkan bahwa t hitung lebih besar dari t tabel yakni  $3.680 > 1.660$  dengan probabilitas jauh lebih besar dari 0,05. Karena itu dapat disimpulkan bahwa Ha diterima Ho ditolak yang berarti komitmen secara parsial berpengaruh tetapi tidak signifikan terhadap Dysfunctional Audit Behavior.

## Tabel-12

#### Hasil Uji Statistik t Untuk Variabel Komitmen Organisasi terhadap **Penerimaan Dysfunctional Audit Behavior**

#### Coefficients<sup>a</sup>

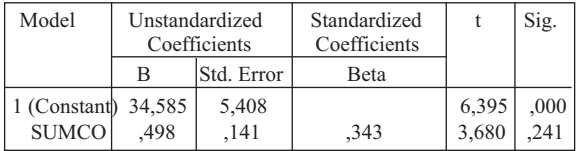

a. Dependent Variable: SUMDAB

Sumber: Data primer yang diolah SPSS 22, 2015

| Model |       | R Square   Adjusted |      | Std. Error      |
|-------|-------|---------------------|------|-----------------|
|       |       |                     |      | of the Estimate |
|       | .303a | .292                | .182 | 3,806           |

**Model Summary** 

a. Predictors: (Constant), SUMCO Sumber: Data primer yang diolah SPSS 22, 2015

Kemudian hasil uji koefisien determinasi di atas menunjukkan nilai adjusted R2 sebesar 0,182. Hal ini berarti Dysfunctional Audit Behavior hanya mempengaruhi variabel komitmen organisasi sebesar 18,2% saja. Selanjutnya dari persamaan regresi linier berganda berganda dapat dilihat arah hubungan yang dihasilkan komitmen terhadap Dysfunctional Audit Behavior dengan asumsi variabel lain konstan yaitu :  $\hat{y} = 34,585 + 0.498$  (X<sub>3</sub>). Hasil tersebut menunjukkan adanya hubungan positive dari variabel komitmen yang menyebabkan kenaikan sebesar 0,498 terhadap Dysfunctional Audit Behavior.

Ha<sup>4</sup>: Komitmen organisasi secara parsial memiliki pengaruh tetapi tidak signifikan terhadap dysfunctional *audit behavior.* 

Hasil penelitian menunjukan bahwa komitmen organisasi mempunyai pengaruh tetapi tidak signifikan terhadap dysfunctional audit behavior. Hasil ini menunjukkan bahwa komitmen organisasi memiliki pengaruh tetapi variabel ini bukan menjadi pertimbangan auditor dalam menerima perilaku disfungsional audit. Hasil penelitian ini memberikan bukti empiris bahwa auditor yang memiliki komitmen auditor tersebut tidak menunjukkan kecenderungan untuk menerima perilaku penyimpangan audit sebagaimana yang dihipotesiskan.

Dengan demikian apabila karyawan yang mempunyai komitmen lebih tinggi akan menunjukkan loyalitas yang besar kepada perusahaan dimana mereka bekerja dibanding karyawan yang memiliki komitmen yang lebih rendah, sehingga ada kecenderungan pula bahwa auditor vang memiliki komitmen yang tinggi pada KAP akan menerima saransaran yang diberikan oleh atasan meskipun atasan dapat mendorong terjadinya perilaku disfungsional audit seperti misalnya premature sign off maupun *underreporting time* tidak terbukti.

Berdasarkan penjelasan di atas, semakin tinggi komitmen organisasi tidak berdampak signifikan pada terjadinya praktek dysfunctional audit behavior sehingga dasar pertimbangan dalam pengambilan keputusan laporan keuangan suatu perusahaan yang mendapat unqualified opinion dari akuntan publik dapat disajikan secara relevan dan andal. Maka, dapat disimpulkan bahwa adanya pengaruh antara variabel komitmen organisasi tetapi tidak signifikan terhadap variabel dysfunctional audit behavior.

## **KESIMPULAN**

- 1. Berdasarkan uji-t, dapat disimpilkan bahwa dari empat variabel yang diutarakan terhadap penyimpangan perilaku dalam audit hanya dua variabel yang memiliki pengaruh dan signifikan yakni locus of control eksternal dan kinerja sedangkan variabel komitmen organisasi dan turnover intention memiliki pengaruh tetapi tidak signifikan terhadap penerimaan atas dysfunctional audit behavior.
- 2. Berdasarkan uji-F, dapat disimpulkan bahwa model regresi dapat digunakan untuk memprediksi dysfunctional audit behavior. Atau dengan kata lain dapat dikatakan bahwa locus of control eksternal, kinerja, komitmen organisasi dan turnover intention secara simultan mempunyai pengaruh dan signifikan terhadap dysfunctional audit behavior, dengan nilai signifikan 0,001( $p = 0,001$  $0.05$ .

## **DAFTAR PUSTAKA**

- Allen, Mayer, and Tett. 2010. " Influence commitment and Reduced Audit Quality Practices : A Preleminar y Study From Malaysian Context." Journal of Edith Cowan University, Australia.(2)
- Arens, Alvin A., Randal J. Elder., and Mark S. Beasley. 2013. "Auditing & Assurance Services An integrated Approach", Thirteenth Edition. New Jersey: Pearson Prentice Hall.(3)
- Boynton, William C and Raymond N Johnson. 2013. "Modern auditing assurance service and the integrity of financial reporting", eight edition, John Wiley & Sons. Inc. America.(4)
- Donnelly, David P., Jeffrey J. Quirin, and David O'Bryan. 2012. "Attitudes Toward Dysfunctional Audit Behavior: The Effects Of Locus Of Control, Organizational Commitment, and Position." The Journal of Applied Business Research, Volume 19, Number , page  $75 - 108$ .
- Hollenbeck dan Williams, 2010. "Dysfunctional Audit Behaviour:An.
- Ikatan Akuntan Publik Indonesia. 2012. "Direktori KAP & AP 2012". (Online).Diakses pada tanggal  $2013.$ Tersedia 22 Juni  $di$  $we h site$
- Ikatan Akuntan Publik Indonesia. 2014. "Standar Profesional Akuntan Publik".Jakarta: Salemba Empat.
- Lina Febrina, Husna. Basuki Hadiprayitno. 2012. "Analisis Pengaruh Karakteristik Personal Auditor Terhadap Penerimaan **Auditor Atas Dysfunctional Audit** Behavior (Studi Empiris pada Kantor Akuntan Publik di Jawa Tengah dan Yogyakarta)". Universitas Diponegoro, Semarang.
- Mendlowitz, Edward (June 2012). "Carousel of Progress". Journal of Accountancy (American Institute of Certified Public Accountants) 213 (6): 16
- Paino, H., Ismail, Z. dan Smith, G.M. 2012. "Dysfunctional Audit Behaviour: An Exploratory Study in Malaysia". Asian Review of Accounting, 18(2), 162-173.
- Sekaran, Uma. 2012. Research Methods for Business, Metodologi Penelitian untuk Bisnis. Jakarta: Salemba Empat. Buku 2. Edisi 4.(6)